# **Keopsys-IO**

# **Funktion**

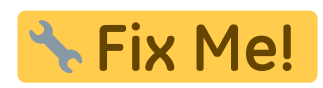

# **Optionen und Alternativen**

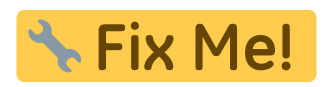

#### **Performance**

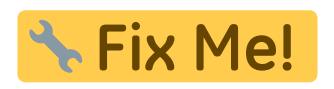

#### **Datum**

Beginn des Projekts: November 2015

#### **Status**

**Aufwand für Nachbau: A. Fix Me!** 

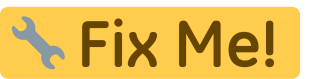

# **Entwickler**

Kai-Martin Knaak, knaak@iqo.uni-hannover.de

**Anwender**

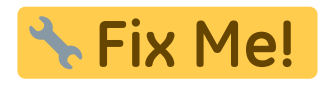

# **Schaltungsprinzip**

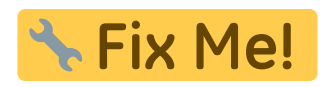

# **Schaltplan**

- Der [Schaltplan](https://elektroniq.iqo.uni-hannover.de/lib/exe/fetch.php?media=eigenbau:keopsys-io:keopsys-io_schematic.pdf) im PDF-Format
- Die Source des Schaltplans ist auf der [Download-Seite des Wiki](https://elektroniq.iqo.uni-hannover.de/doku.php?id=eigenbau:src:sourcen#keopsys-io) abgelegt.

#### **Layout**

- Abmessungen der Leiterplatte: Fix Me! **\* Fix Me!** Versorgung: \* Fix Me! • Eingang: **A Fix Me!** Ausgang: **\* Fix Me!** Anzeigen: • Der Bestückungsdruck: keopsys-io layout.pdf
	-
	- Die Bestückungsliste: [keopsys-io\\_bom.pdf](https://elektroniq.iqo.uni-hannover.de/lib/exe/fetch.php?media=eigenbau:keopsys-io:keopsys-io_bom.pdf), [keopsys-io\\_bom.xls](https://elektroniq.iqo.uni-hannover.de/lib/exe/fetch.php?media=eigenbau:keopsys-io:keopsys-io_bom.xls)
	- Die [gezippten Gerberdaten](https://elektroniq.iqo.uni-hannover.de/lib/exe/fetch.php?media=eigenbau:keopsys-io:fixme.zip) für die Bestellung der Platine
	- Die Source des Layouts im pcb-Format liegt auf der [Download-Seite des Wiki.](https://elektroniq.iqo.uni-hannover.de/doku.php?id=eigenbau:src:sourcen#keopsys-io)

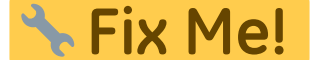

#### **Gehäuse**

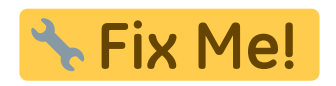

#### **Test**

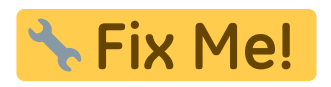

#### **Bedienung**

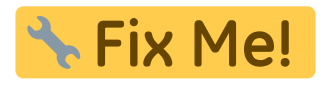

# **Kalkulation**

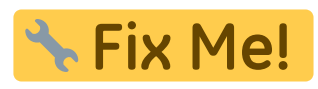

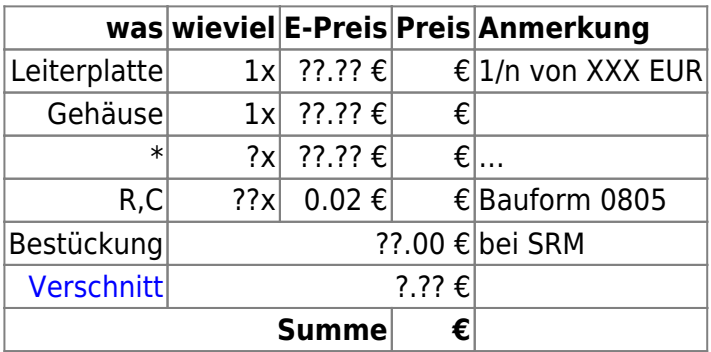

# **Meckerliste**

Was für die nächste Version zu tun ist: (

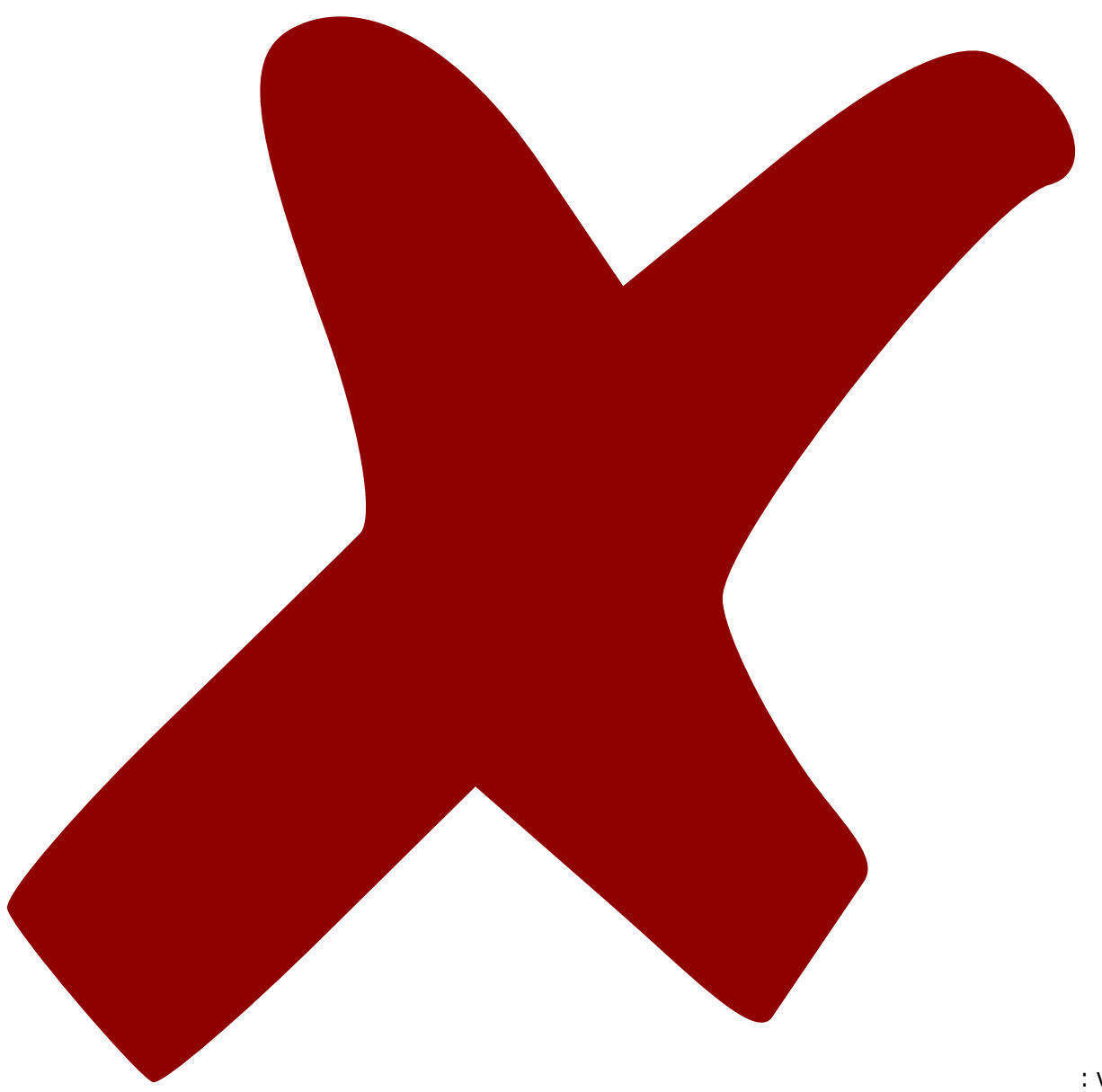

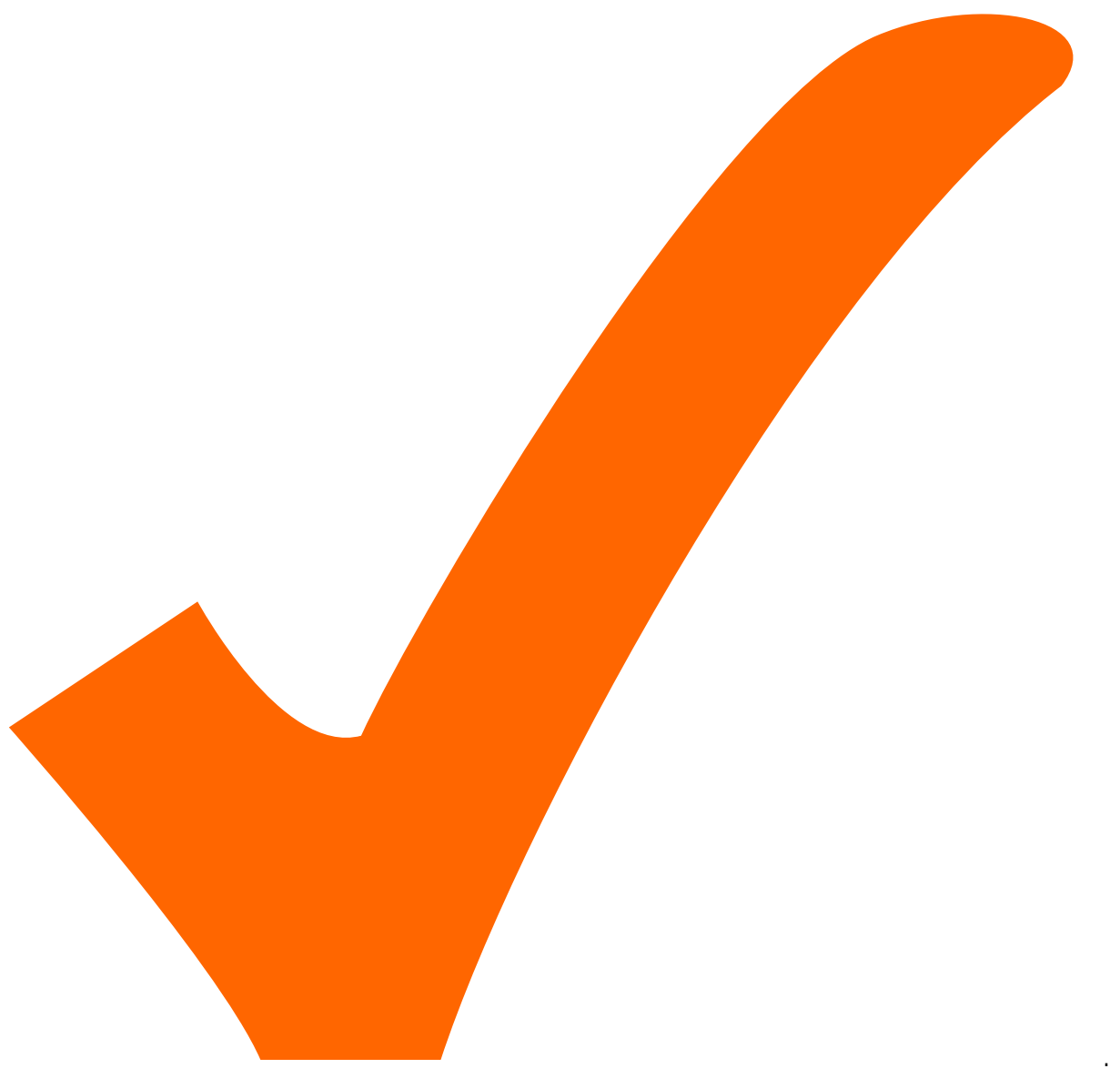

: in Arbeit,

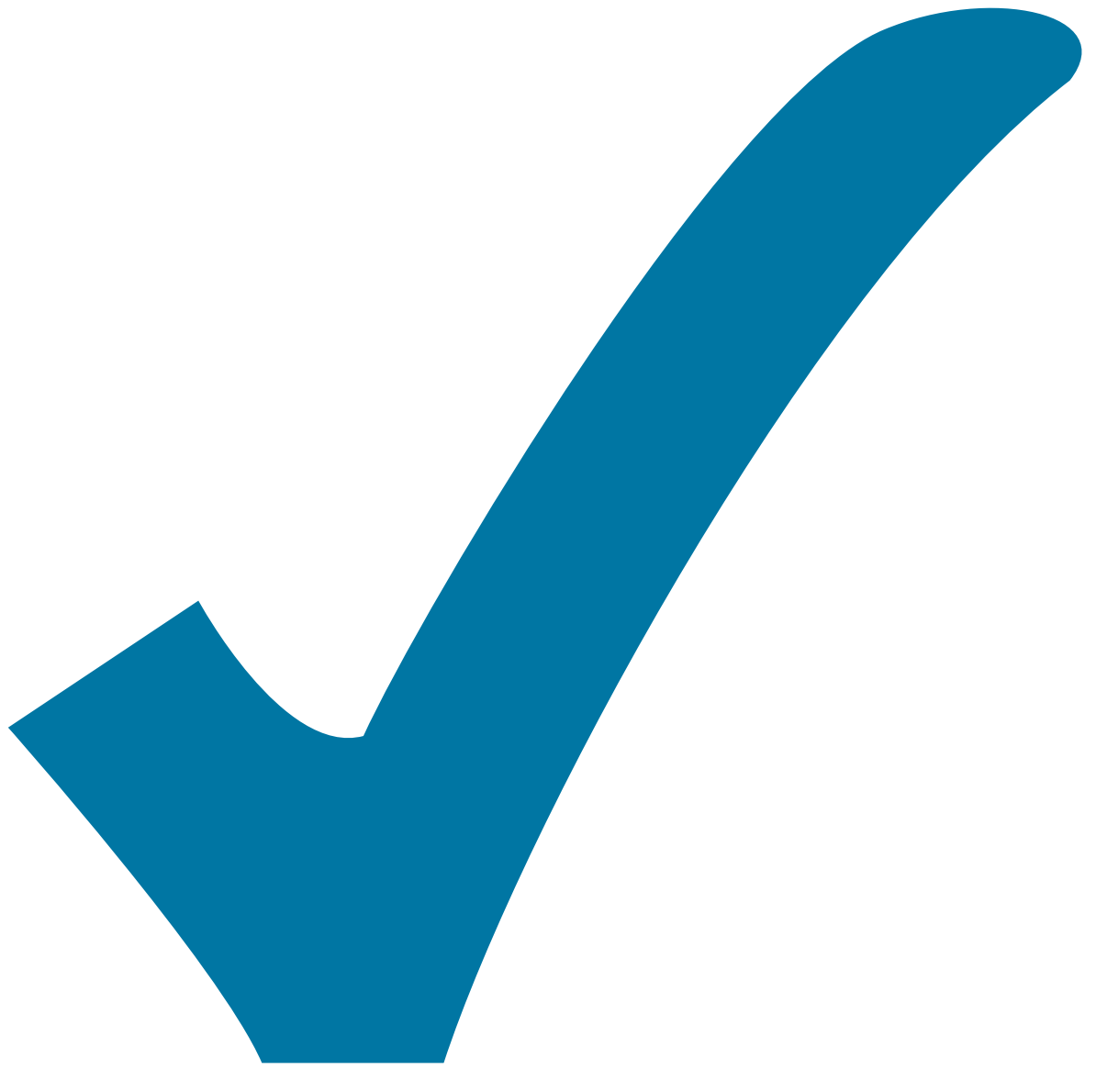

Schaltplan, aber noch nicht im Layout,

: im

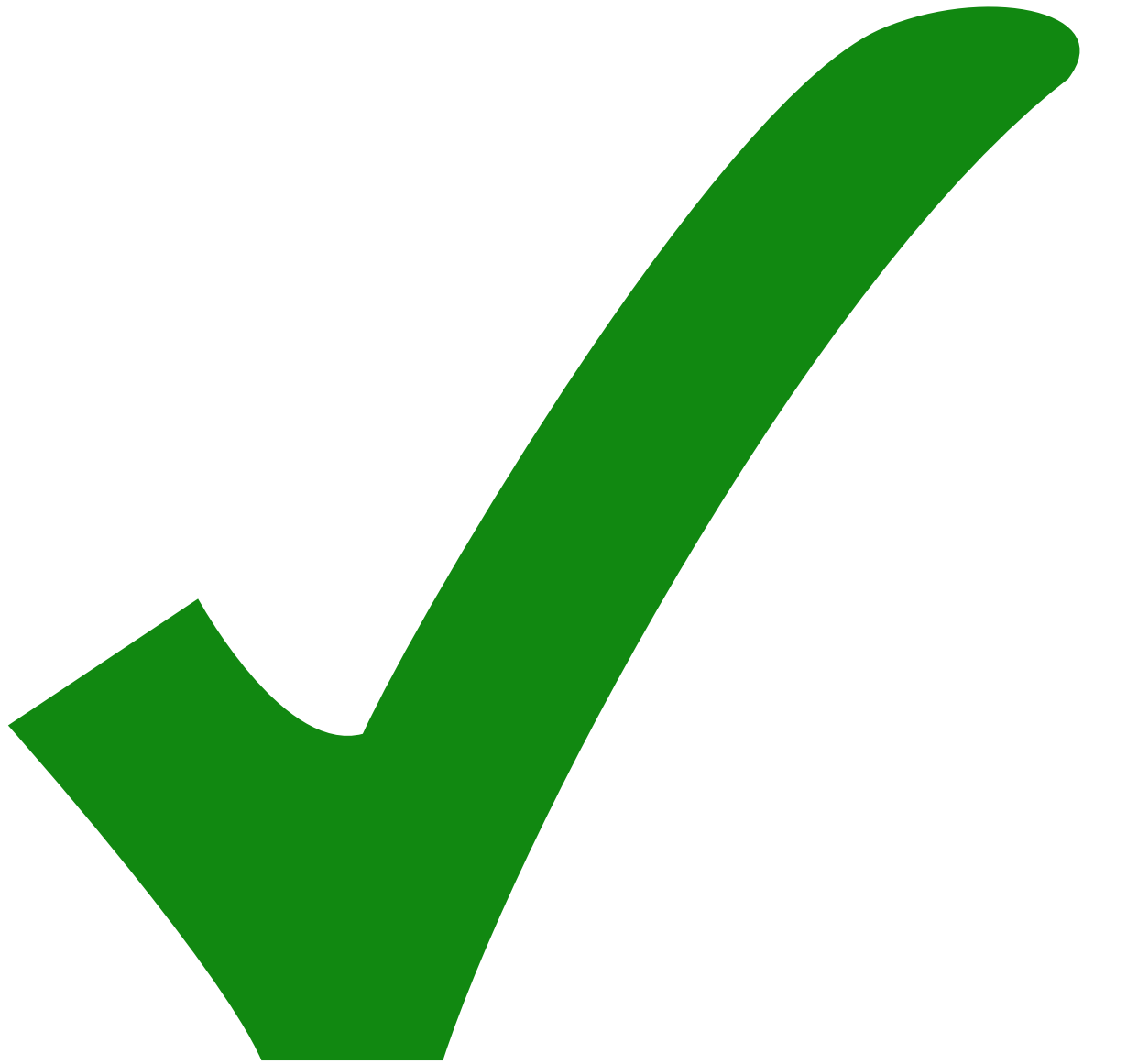

: erledigt)

From: <https://elektroniq.iqo.uni-hannover.de/> - **ElektronIQ**

Permanent link: **<https://elektroniq.iqo.uni-hannover.de/doku.php?id=eigenbau:keopsys-io:start&rev=1446554917>**

Last update: **2015/11/03 12:48**

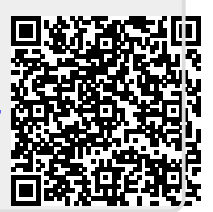